# **Introduction to Java**

#### **Java Introduction**

Java was developed by James Gosling, Mike Sheridan, and Patrick Naughton, starting in 1991, with Java 1.0 released in 1996. There have been 15 version of Java up to 2020.

Java was designed as a general-purpose programming language intended to let developers *write once, run anywhere* (WORA) meaning that compiled Java code can run on all platforms without the need for recompilation.

## **The Java "Hello, World!" Program**

Here's how to we say hellow world, we have the print statement inside a method called main, and that method is inside a class:

public class HelloWorld {

public static void main(String []args) {

```
 System.out.print("Hello World\n");
```
}

}

Here's what each of those statements mean:

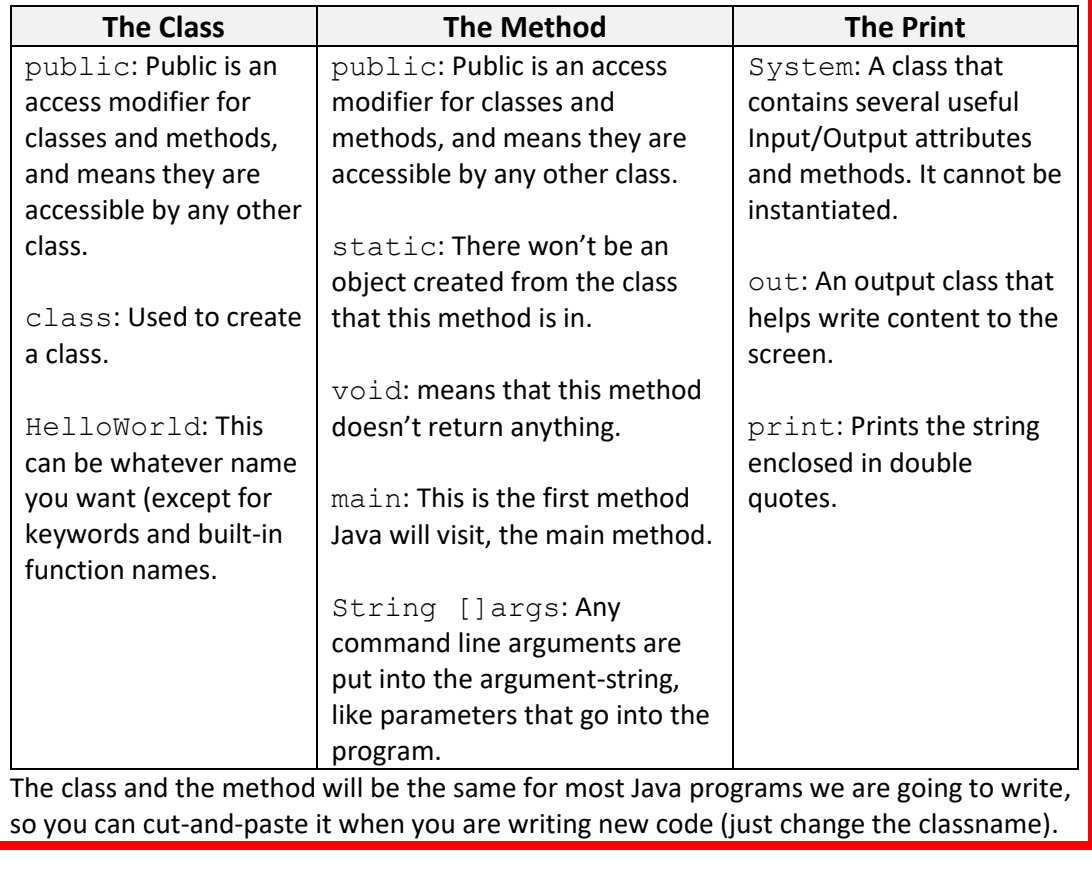

# **Introduction to Java**

#### **Java Comments**

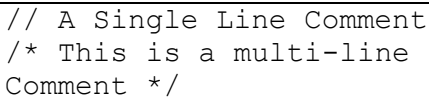

#### **Java Arithmetic Operators**

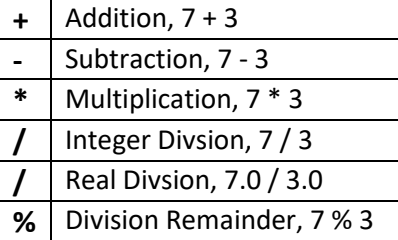

#### **Java Variable Types**

int x;  $x = 15;$ int  $x = 15$ ; double x;  $x = 15.0;$ double  $x = 15.0$ ; char x;  $x = \{s';$ char  $x = 's'$ ; String x;  $x = "Hello, World!";$ String x = "Hello World!"; boolean x;  $x = false;$ boolean x = false;

## **Java Conditional Operators**

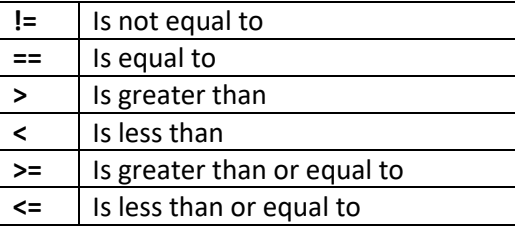

## **Java Logical Operators**

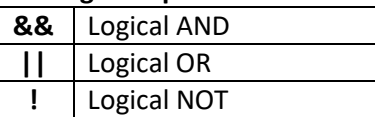

These can be used in conditions.

## **Java String Formatting**

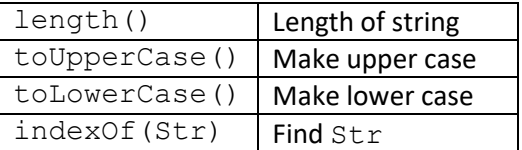

#### **Java IF Statement**

```
if (condition) {
  // if condition is true
} else {
  // if condition is false
}
```
# **Java SWITCH Statement**

switch(expression) { case x: // code block break; case y: // code block break; default: // code block }

## **Java WHILE Statement**

while (condition) { // code to be executed }

## **Java FOR Statement**

for (initial; cond; inc) { // code to be executed }

## **Java Methods**

public class Main { static void METHOD () { // code to be executed } }

All methods are generally enclosed within a class, and the method called main() is executed first.

**Object Oriented Programming © Damian Gordon**